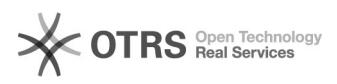

## **Rejeição de artigos 11:53:17**

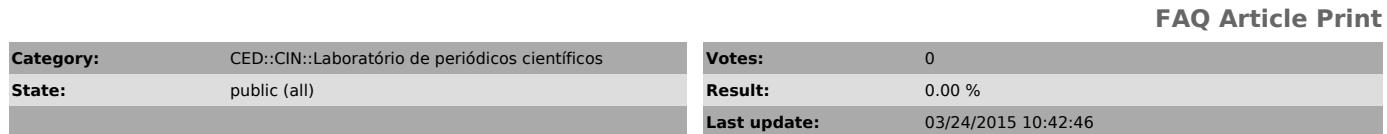

*Problem (public)*

Como faço para rejeitar artigos?

## *Solução (public)*

Entrar com senha de editor - clicar em "Em avaliação" - clicar sobre o título<br>do arquivo -> clicar em "Resumo" na seção "Situação -> clicar em "Rejeitar e<br>arquivar submissão"